## **Landschaft**

### **THEORIE**

# **ZUM THEMA IM UNTERRICHT ÜBERBLICK**

**<sup>4</sup> Landschaft** Daniel Schüßler

**<sup>40</sup> Landschaft und Mensch – ein spannungsvolles Verhältnis** Alfred Czech

# **<sup>P</sup>RAXIS**

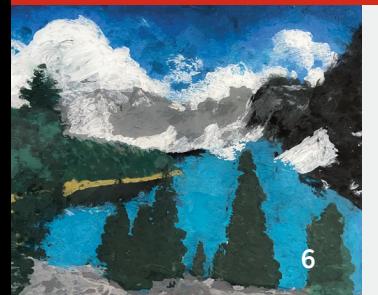

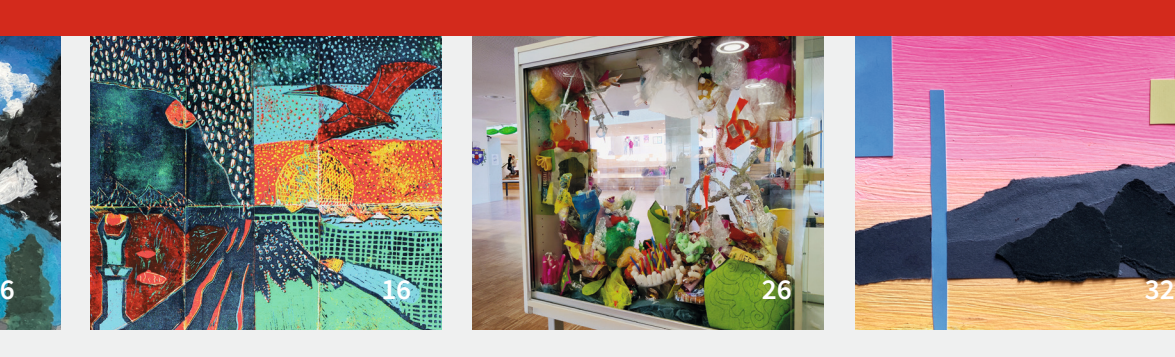

#### **UNTERRICHTSIDEEN**

#### KLASSE 5 –7

**<sup>6</sup> Landschaft hinter Glas** Ein Hinterglasbild malen Svantje Munzert

#### KLASSE 5 –10

**<sup>10</sup> Wandern durch Zeit und Raum** Chinesische Rollbilder anfertigen Daniel Schüßler

#### KLASSE 7– 9

**<sup>16</sup> In der Landschaft sein** Dioramen und Farblinolschnitte in Gemeinschaftsarbeit gestalten Matthias Wohlgenannt

#### KLASSE 9 –10

**<sup>22</sup> Der verbaute Blick** Mit selbst hergestellten Eitemperafarben Landschaftsarchitekturen malen Stefanie Müller

#### KLASSE 9 –10

**<sup>26</sup> Inszenierte Unterwasserlandschaft** Gemeinsam ein Korallenriff aus Verpackungsresten bauen Alexander Becker

#### **AUFGABEN**

KLASSE 5 –10

#### **<sup>32</sup> Abstrakte Formlandschaften** Formen zu einer Farblandschaft komponieren Daniel Schüßler

KLASSE 5 –10

**34 Farbexperimente mit der Kamera** Digitale Landschaftsfotografien mit analogem Filter erstellen Daniel Schüßler

#### KLASSE 6 – 8

**36 Nachtregen** Eine nächtliche Landschaft im Regen zeichnen Daniel Schüßler

#### KLASSE 7–10

**<sup>38</sup> Gemälde-Berg in 3<sup>D</sup>** Bergmotive aus Landschaftsgemälden plastisch umsetzen Stefanie Müller

Die Downloads dieser Ausgabe finden Sie in Ihrem Kundenkonto.

Weitere Infos erhalten Sie unter **www.friedrich-verlag.de/digital**

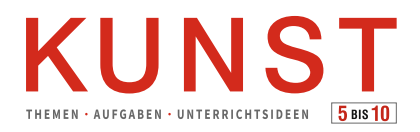

**PRINT UND** NT UND<br>GITAL

## **<sup>M</sup>AGAZIN**

**31 Bücher, Game und Film** Daniel Schüßler

#### **<sup>E</sup>INBLICK**

**<sup>44</sup> Diana Scherer: Harvest Recasted, 2022**  Natur pur? Ann-Jasmin Ullrich

# **MEDIENTIPPS PÄDAGOGISCH GEFRAGT**

- **46 Wie viel Nacktheit im Kunstunterricht zulassen?** Gisela Hollmann-Peissig, Thomas Michl
- **<sup>48</sup> Impressum, Autor:innen, Vorschau**

#### **MATERIALPAKET**

## **Poster**  Ein Landschaftsbild

komponieren

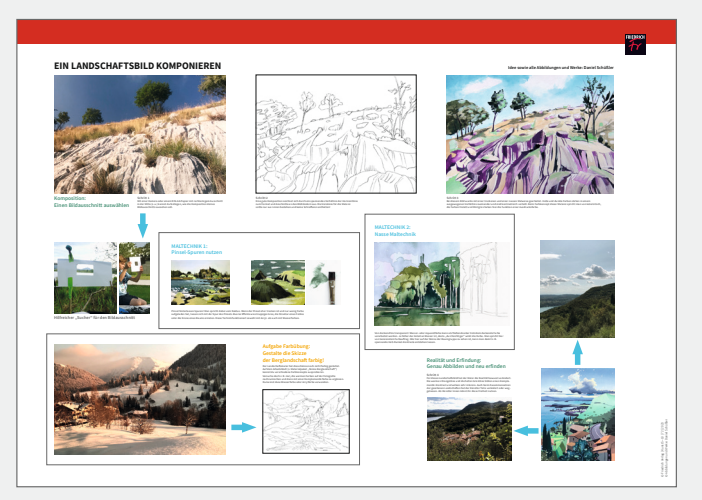

#### **Kopiervorlagen**

Arbeits- und Infoblätter zu den Beiträgen im Heft

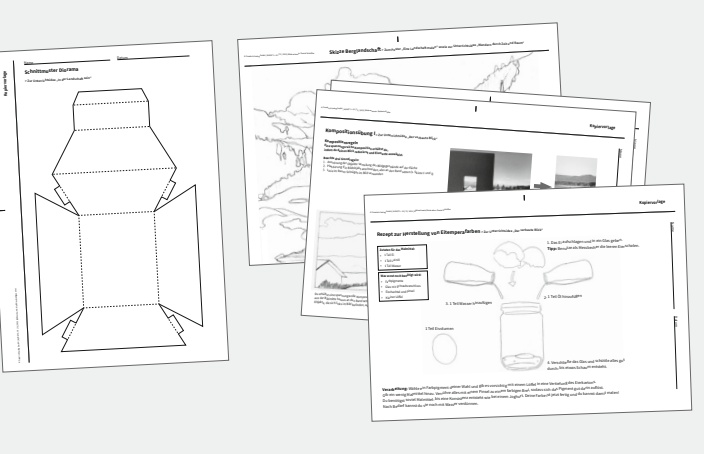

**Karteikarten** Landschaft in der Kunst

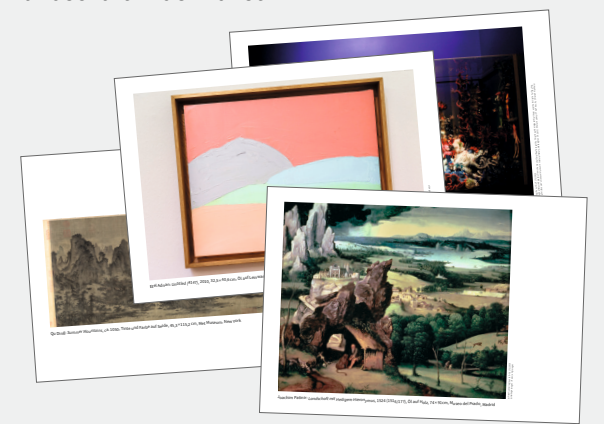